# HAL & register Couches basses du noyau

MI074 - 4

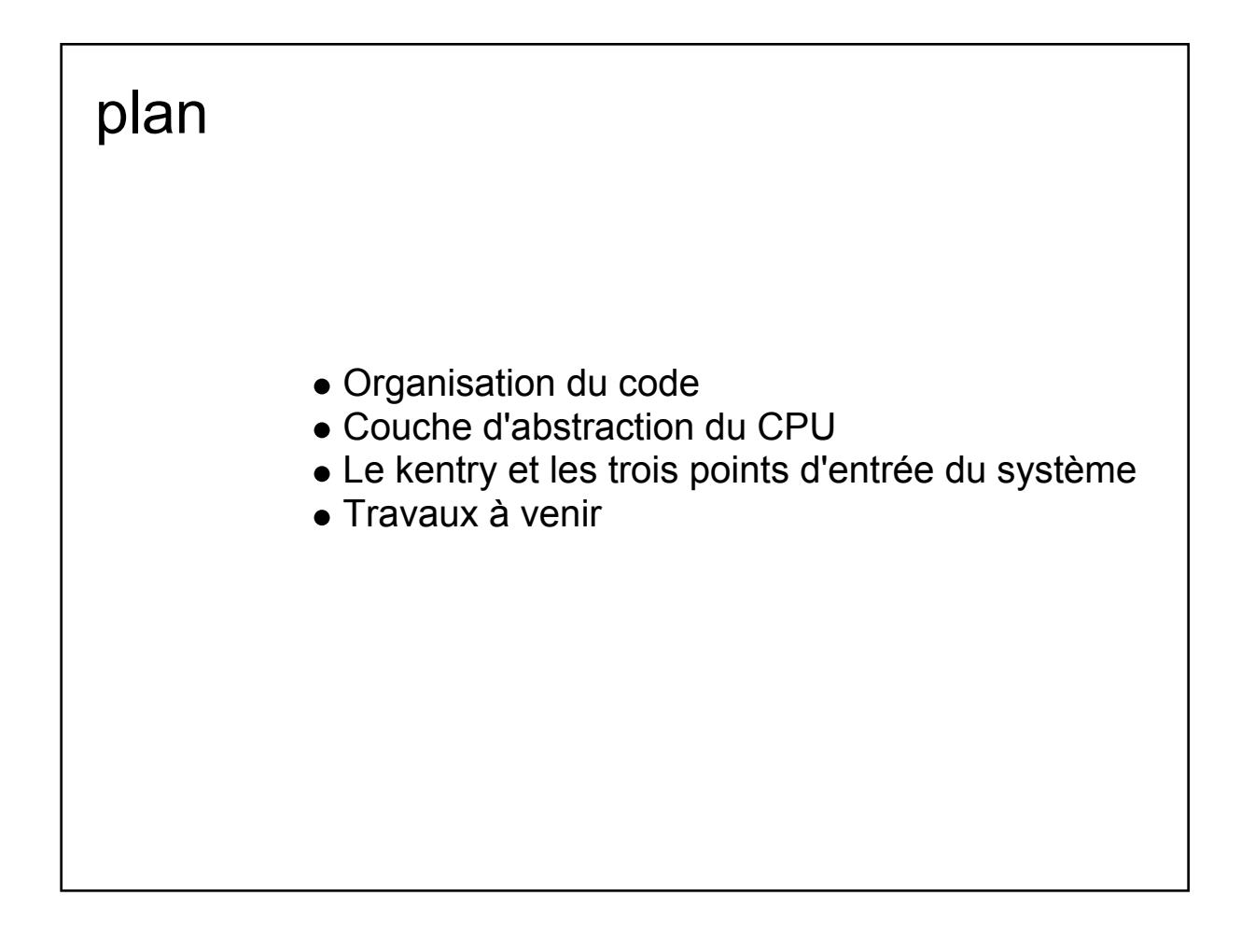

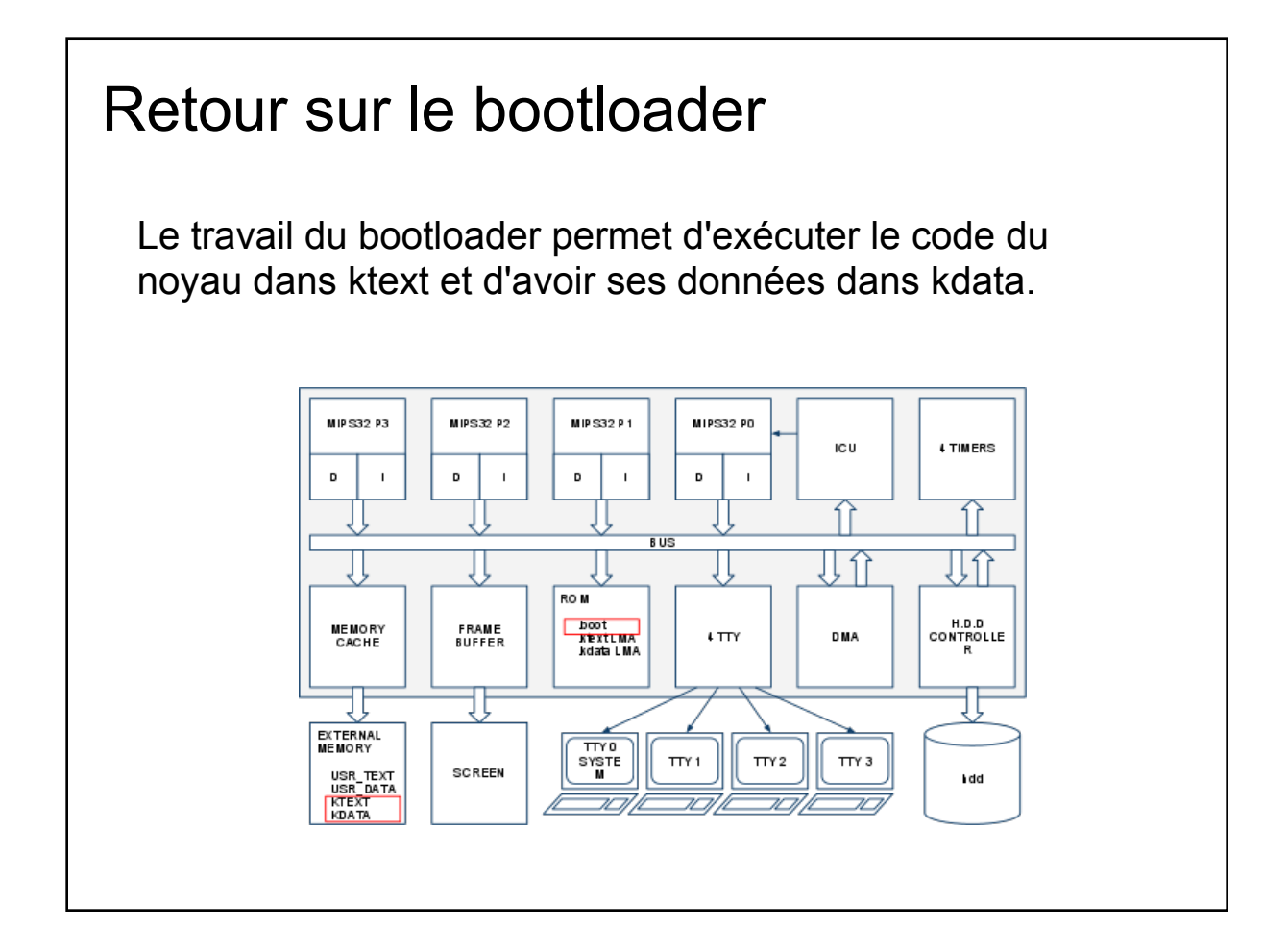

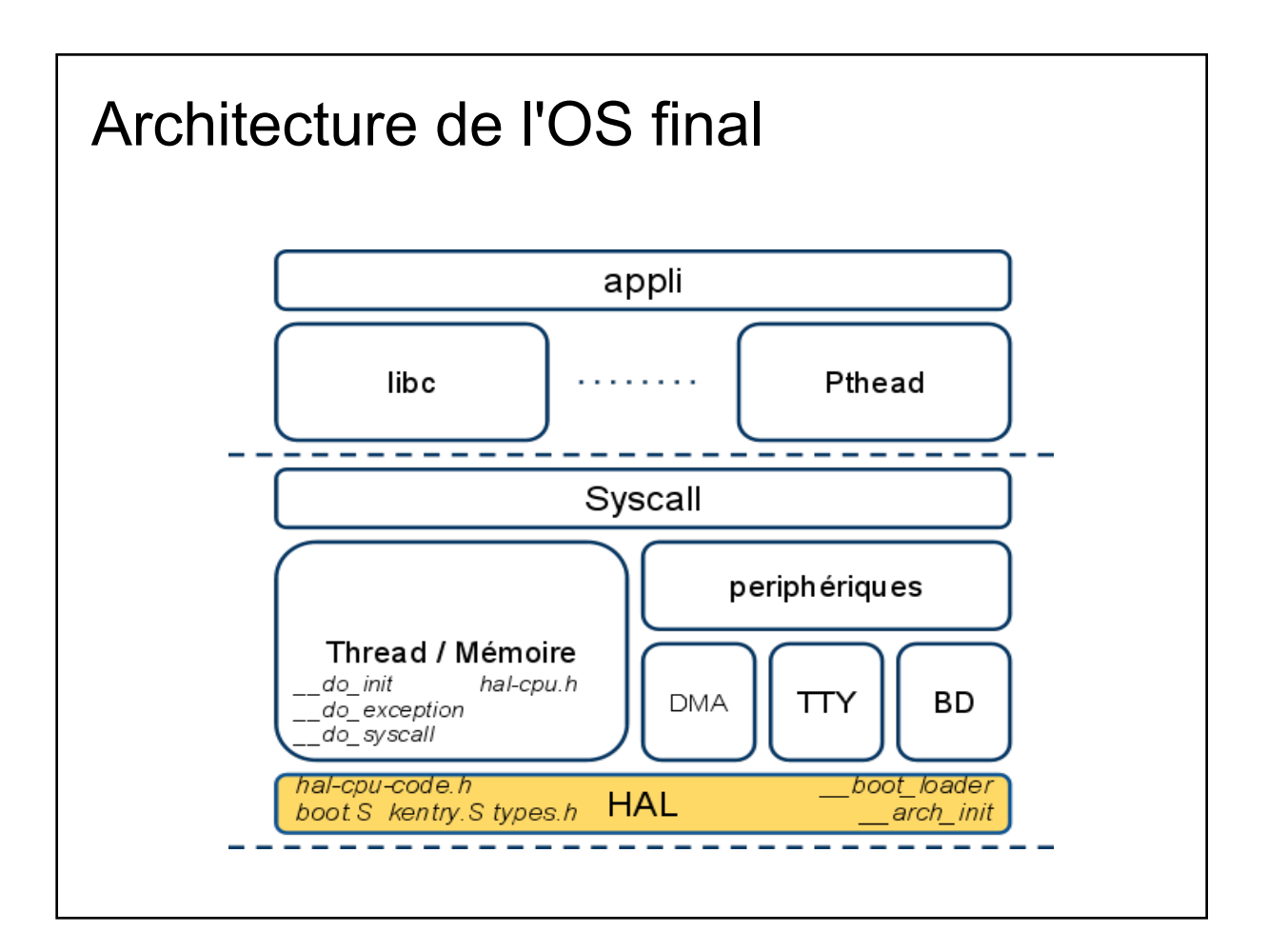

## Organisation du code |-- **arch** HAL architecture | `-- **soclib** spécifique à la plateforme (p.ex. segmention.h) |-- **cpu** HAL processeur | `-- **mipsel** spécifique au mips (p.ex. accès registres)<br>|-- **drivers** HAL périphérique (p.ex. tty, dma, ...) HAL périphérique (p.ex. tty, dma, ...) |-- **kernel** code du noyau |-- **libk** bibliothèque C pour le noyau `-- **mm** allocateur mémoire

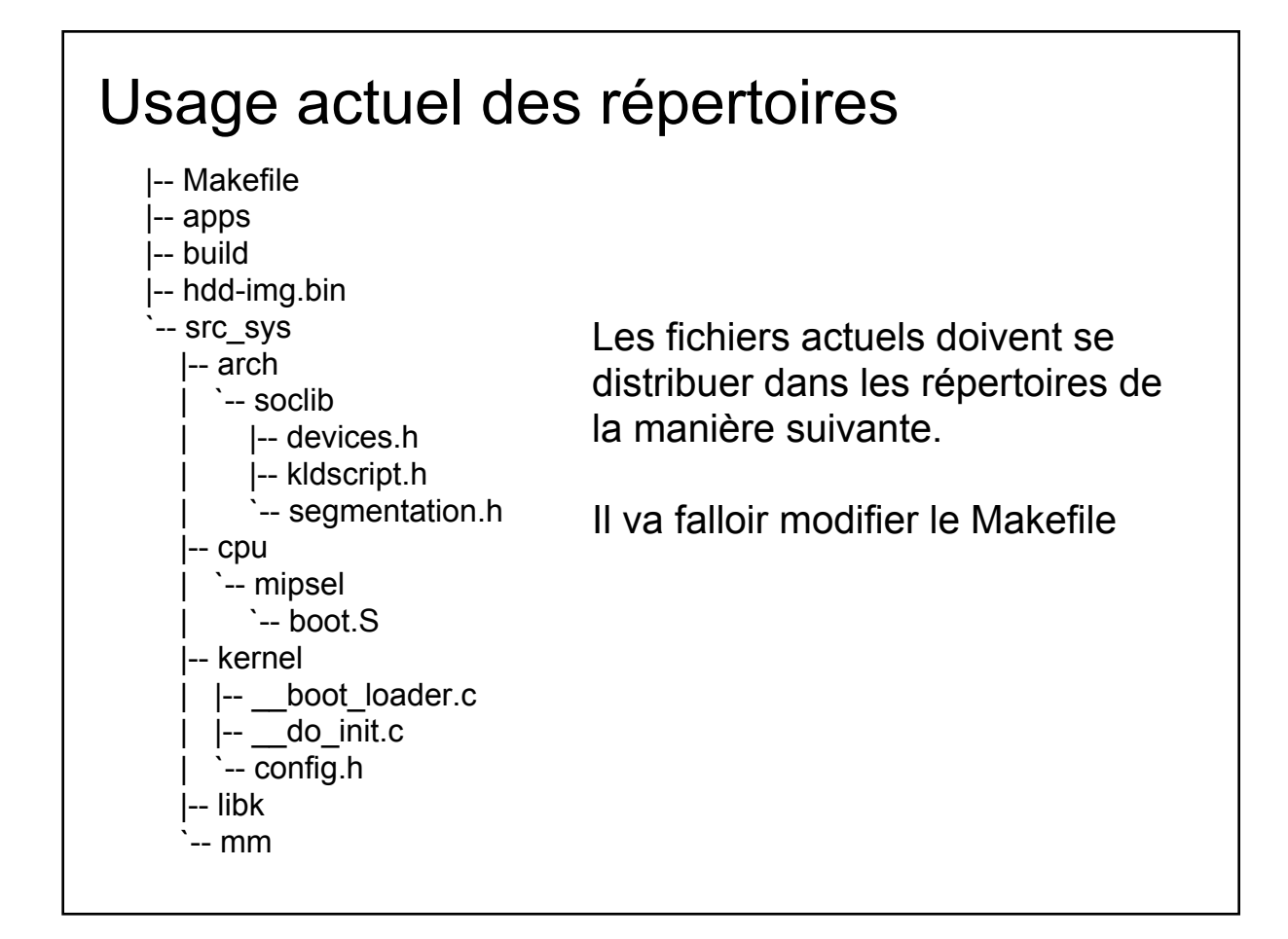

# HAL : Hardware Abstraction Layer

Comme son nom l'indique, une HAL est définie par un ensemble de structures de données et de fonctions qui permettent d'accéder au matériel de manière uniforme indépendamment du matériel réel.

La HAL est défini à travers plusieurs interfaces

- Interface Kernel / CPU
- Interface Kernel / Arch
- Interface Kernel / Devices

Nous allons voir d'abord l'interface CPU puis les interfaces Arch et Devices dans les prochains cours.

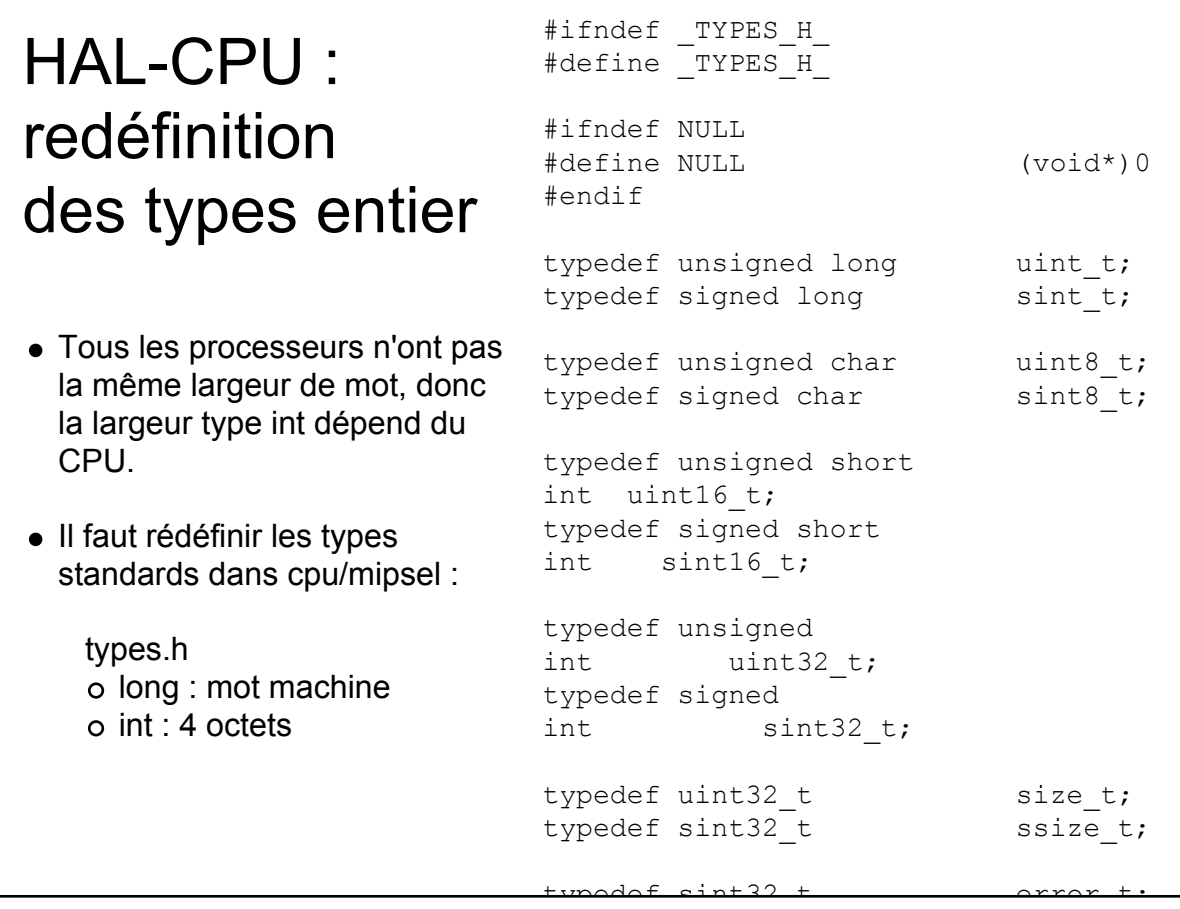

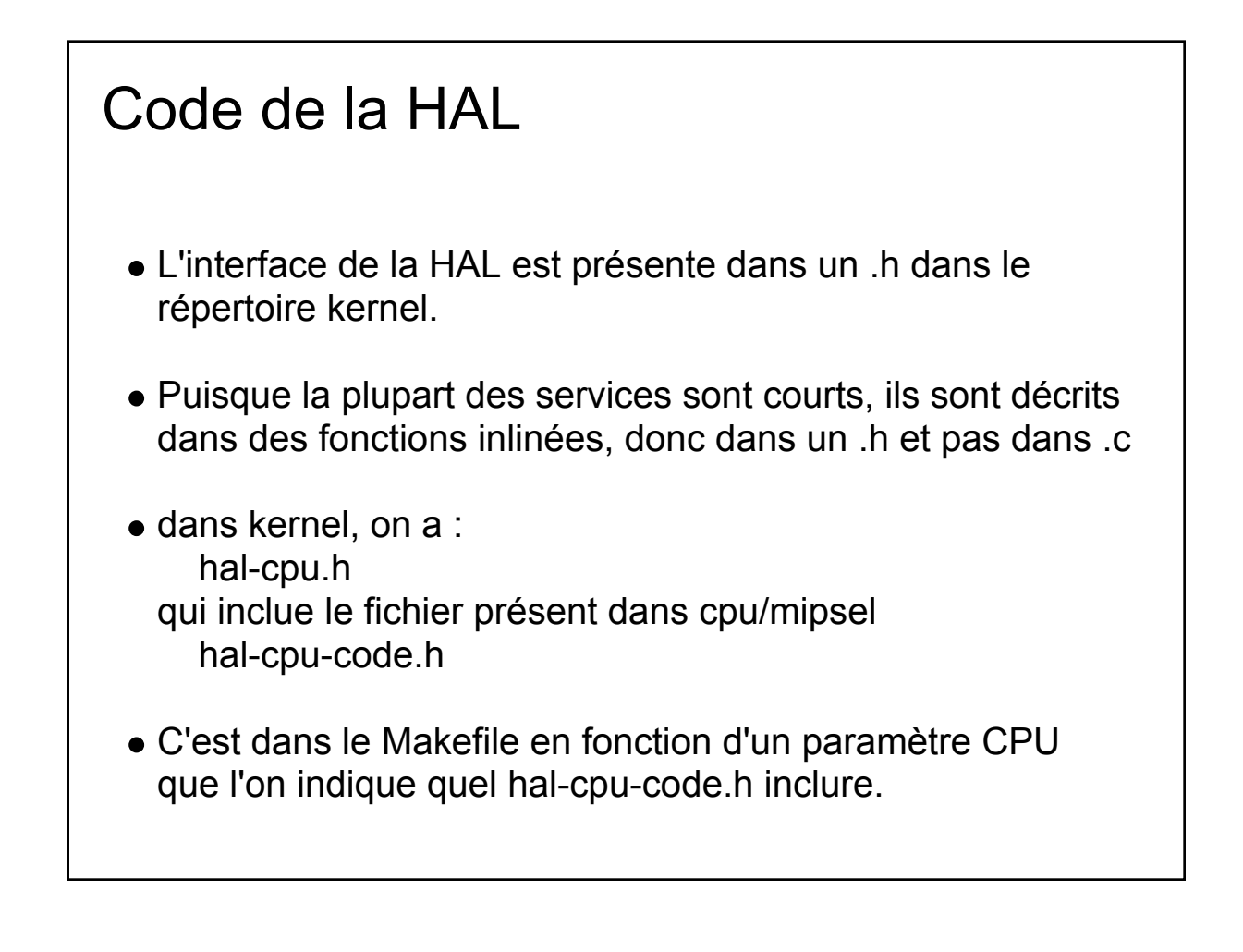

#### HAL : Interface Kernel / CPU Les services : fonctions inlinées **registres spéciaux** numéro de proc, timestamp, numéro thread. **irq du CPU** masquage, démasquage. **spinlock** trylock, lock, unlock, ... **opérations atomiques** incrément, décrément, addition, ... **caches** invalidation de ligne de cache data **context** création, destruction, chargement, sauvegarde.

# HAL : Time, identity & special registers

```
dans hal-cpu.h
```
- static inline uint\_t cpu\_get\_id(void);
- static inline uint\_t cpu\_time\_stamp(void);
- static inline struct thread\_s \*cpu\_current\_thread(void);
- static inline void cpu\_set\_current\_thread(struct thread s \* thread);

#### **dans hal-cpu-code.h**

```
static inline uint_t cpu_get_id(void)
{
     register unsigned int proc_id;
    asm volatile ("mfc0 %0, $0":"=r" (proc_id));
     return proc_id;
}
static inline uint_t cpu_time_stamp(void)
{
     register uint_t cycles;
     asm volatile ("mfc0 %0, $9":"=r" (cycles));
     return cycles;
}
static inline struct thread_s *cpu_current_thread(void)
{
     register void *thread;
     asm volatile ("mfc0 %0, $4, 2":"=r" (thread));
    return thread;
}
static inline void cpu_set_current_thread(struct thread_s *thread)
{
     asm volatile ("mtc0 %0, $4, 2"::"r" (thread));
}
```
## HAL : IRQ register/enable/disable/restore

dans hal-cpu.h

- static inline void cpu\_disable\_single\_irq(uint\_t irq\_num, uint\_t \* old);
- static inline void cpu enable single irq(uint t irq num, uint  $t * old$ );
- static inline void cpu disable all irq(uint t \* old);
- static inline void cpu enable all irq(uint  $t * old$ );
- static inline void cpu restore irq(uint t old);

Notez que seules les interruptions du CPU nous interresse ici. Les interruptions qui passe par l'ICU seront abstraites dans l'architecture.

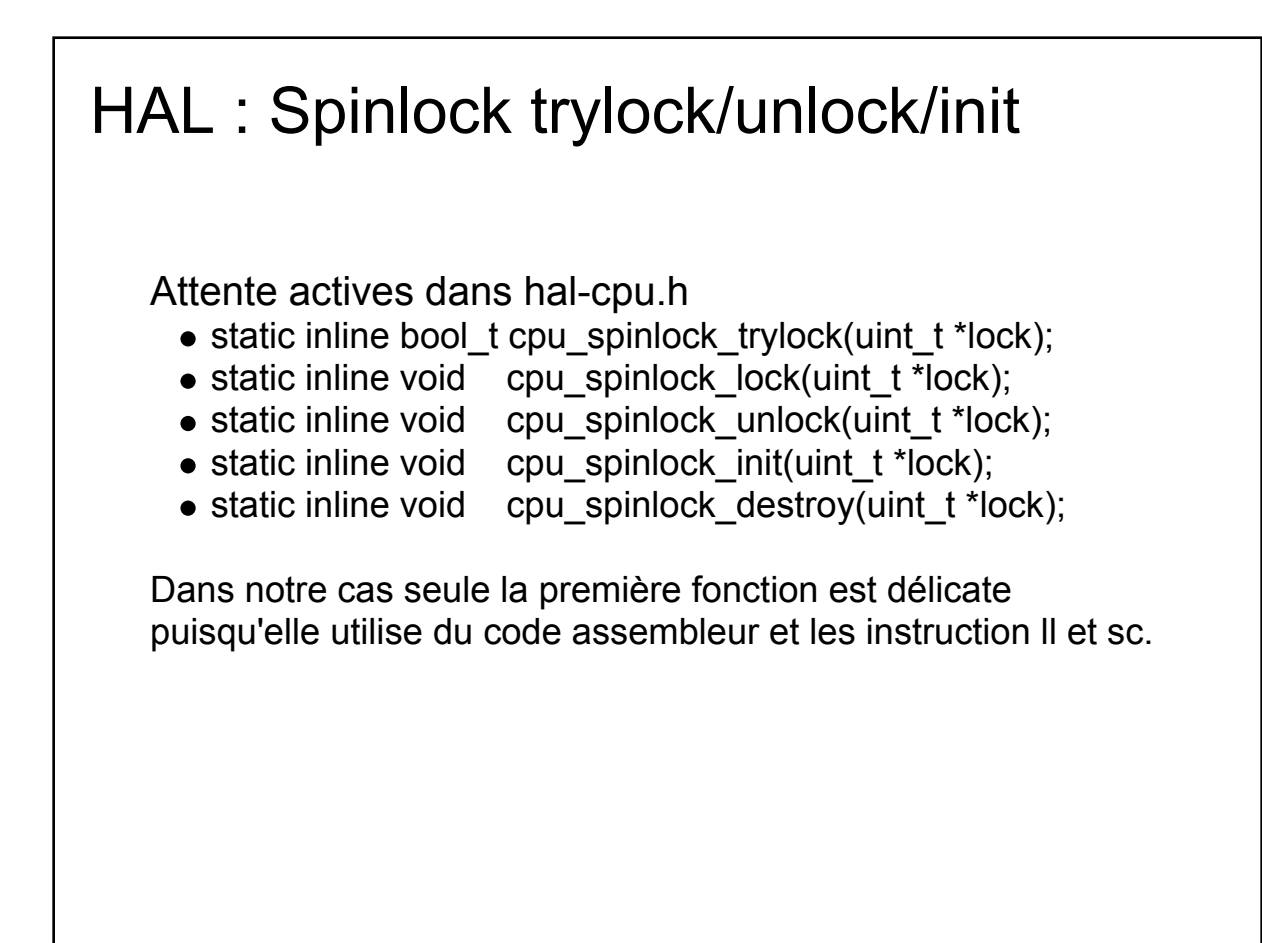

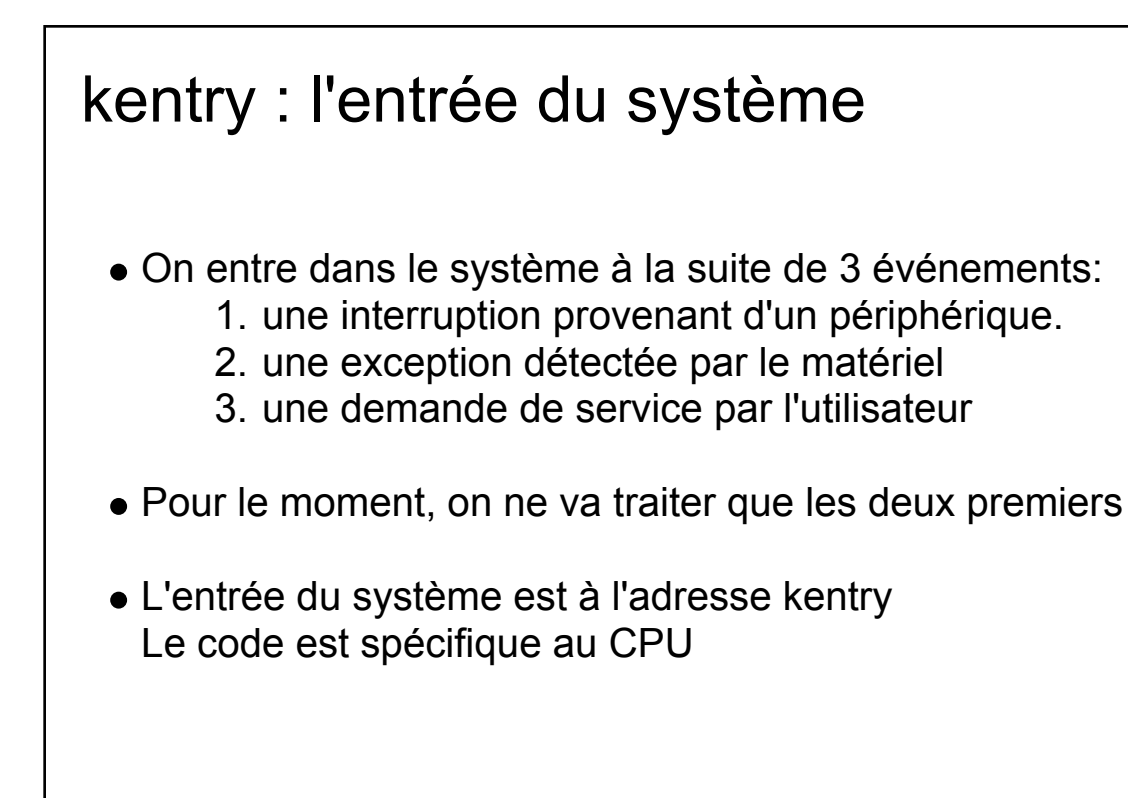

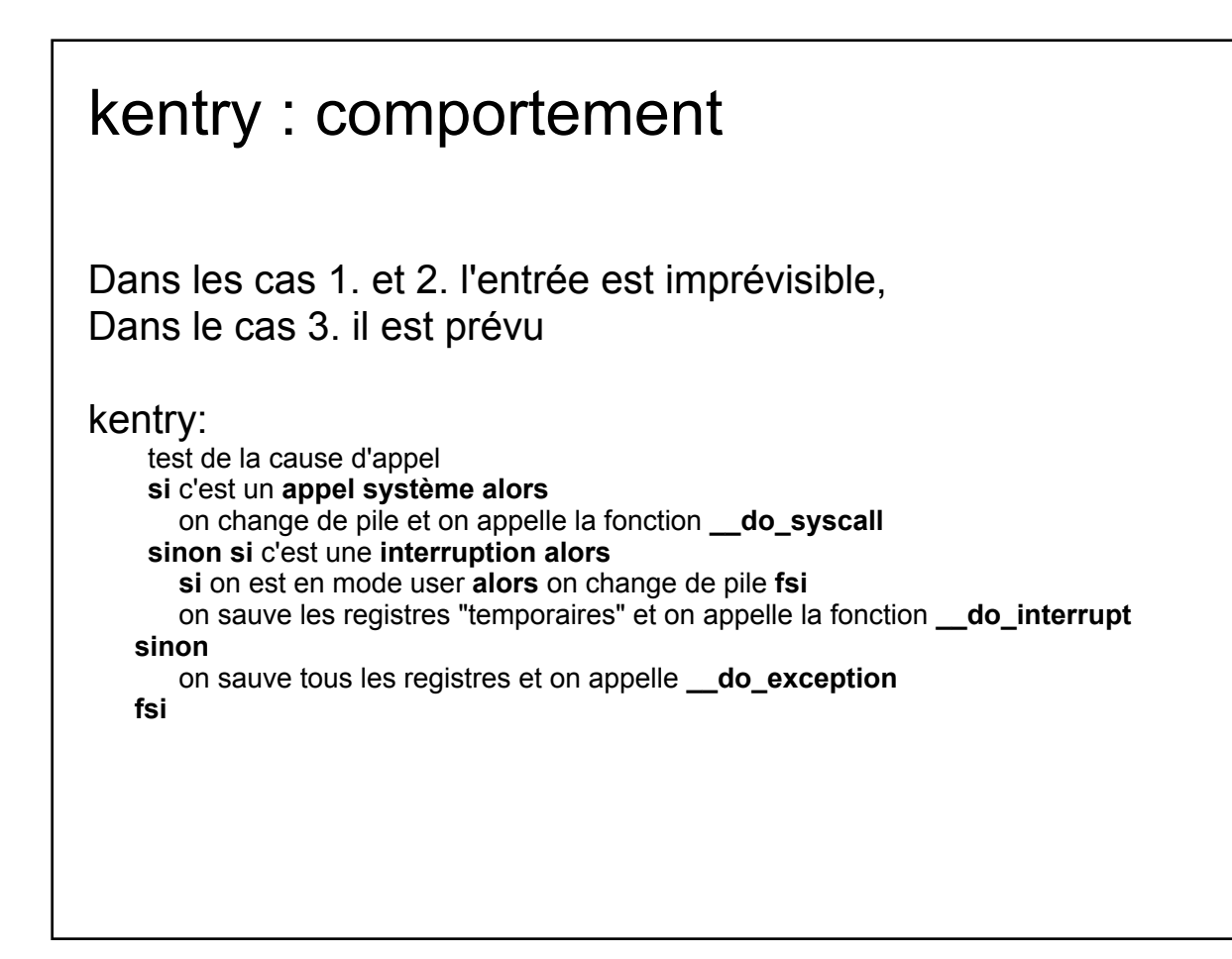

#### Résumé

- Après le boot tous les processeurs démarrent do init().
- Un processeur va être chargé de demander l'initialisation de l'architecture avec la fonction \_\_arch\_init() puis d'initialiser les structures du noyau et de créer les threads de départ.
- Nous allons nous intéresser à ce processeur de démarrage. Les autres vont rester en attente.
- Pour le TME à venir nous allons donc
	- o organiser le code dans les répertoires
	- changer le Makefile en conséquence
	- ajouter la HAL incomplete
	- o ajouter la fonction arch init()
	- ajouter le kentry
	- o traiter la première interruption